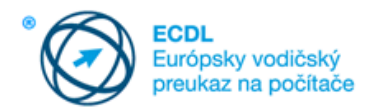

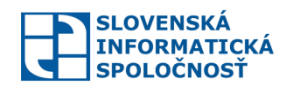

# **Doplnenia k sylabu**

# **ECDL 1.0 Computer Essentials – Základy práce s počítačom**

Slovenská informatická spoločnosť, vydané 09.03.2017, verzia 1.0.2 vypracoval: Ing. Miroslav Gecovič, CSc., pripomienkoval: Ing. František Hortai

Doplnenia k sylabu rozvíjajú stručný popis niektorých teoretických resp. všeobecných bodov príslušného sylabu do väčšieho detailu, spresňujú požadovaný obsah znalostí, interpretujú ho. Cieľom je detailnejšie uviesť znalosti, ktoré sú súčasťou daného bodu sylabu ako aj širšie súvislosti a kontexty k danému bodu, a urobiť tak prípravu z uvedenej tematickej oblasti presnejšou a úplnejšou. Lektor resp. učiteľ si z tu prezentovaných tematických podnetov vyberá podľa odborného zamerania a študijných predpokladov vyučovanej skupiny. **Na účel skúšky je záväzný iba aktuálne platný sylabus.**

Znenie jednotlivých bodov sylabu je uvedené hrubým písmom (ako číslované odrážky) a doplnenia k sylabu sú uvedené ako nečíslované odrážky. Niektoré body sylabu nebolo potrebné detailnejšie rozvinúť. Sú však v dokumente uvedené kvôli úplnosti. Tento dokument nie je uzavretý a v budúcnosti môže byť ďalej podľa potreby dopĺňaný.

#### **Všeobecné usmernenia**

Ak v bode sylabu sú za slovom "ako:..." vymenované položky, to znamená, že so všetkými sa musí učebný text vysporiadať, pretože ktorákoľvek z nich môže byť predmetom testovania. Predmetom výučby však môžu byť aj ďalšie možnosti podľa uváženia vyučujúceho / lektora a potreby klientov.

Ak je predmetom bodu sylabu odporúčaný postup konania (good practice) je potrebné vysvetliť nielen jednotlivé kroky postupu a aj zdôvodniť prečo je odporúčaný uvedené riešenie.

# **1. Počítače a zariadenia**

#### *1.1 IKT*

#### **1.1.1 Vedieť vymedziť pojem informačné a komunikačné technológie (IKT)**

- Chápať komplexnosť k prístupu pri definícii pojmu informačné a komunikačné technológie.
- Poznať skratku IKT, chápať, že skratky ICT (z angličtiny) a IT sú bežne považované za synonymá.
- Poznať a rozlišovať pojmy hardvér, softvér, údaje (dáta), informácie, dokázať uviesť ich konkrétne príklady.
- Poznať úlohu počítačových sietí vo vzťahu k IKT.
- Vedieť vysvetliť, o čo ide pri zbere informácií, ich prenose, poznať, čo znamená ich spracovanie, chovávanie (ukladanie) a prenos.
- Poznať úlohu IKT v rozhodovacích procesoch.
- Rozumieť pojmu kompatibilita (zlučiteľnosť) vo vzťahu k rôznym spôsobom využívania IKT.
- Dokázať pomenovať niektoré najvýznamnejšie spoločnosti pôsobiace na poli IKT vo svete (na Slovensku) a charakterizovať ich zameranie (výrobky, služby):

Microsoft, Oracle, IBM, Intel ESET, Sygic, Asseco,

**1.1.2 Rozlišovať rôzne druhy služieb / spôsobov využitia IKT ako sú: internetové služby, mobilné technológie, aplikácie na zvyšovanie produktivity kancelárskej práce.**

Chápať pojem služba a jej odlišnosť od tovaru (produktu)

- Rozumieť pojmu aplikácia všeobecne aj v užšom význame (softvérová aplikácia)
- Rozumieť, čo sú internetové a mobilné technológie, chápať vzájomný vzťah a odlišnosti týchto pojmov, dokázať uviesť (predviesť) príklady
- Vedieť charakterizovať aplikácie informačných a komunikačných technológií v rôznych súvislostiach a významoch – kancelárske aplikácie, mobilné aplikácie, grafické aplikácie
- Vedieť popísať vplyv IKT na produktivitu práce, na vznik, zánik a zmenu profesií

 Poznať rôzne žargónové, slangové a hovorové výrazy používané v súvislosti s využívaním IKT ako sú "appka", "selfie" ("svojka") a tiež skratky (napr. FYI, ASAP, pls, IMHO a iné), rozumieť, čo sú emotikony (smajlíky)

# *1.2. Hardvér*

**1.2.1 Dokázať vymedziť pojem hardvér, rozlišovať hlavné typy počítačov ako sú: stolové počítače, notebooky, tablety. Rozlišovať rôzne zariadenia ako sú smartfóny, prehrávače médií, digitálne fotoaparáty.**

### **1.2.2 Definovať pojem procesor, pamäť RAM, úložisko. Rozumieť ich vplyvu na výkonnosť počítača a príslušných zariadení.**

- Poznať podstatu von Neumannovej schémy počítača a vedieť charakterizovať jej súčasti
- Poznať úlohu procesora v počítači a jednotky na meranie jeho výkonu
- Poznať hlavných výrobcov procesorov vo svete a ich orientačné trhové postavenie
- Rozumieť pojmu pamäť počítača v rôznych súvislostiach a významoch napr. operačná pamäť, pamäť ako miesto na uloženie údajov, pamäť na disku vrátane chovania sa pri prerušení napájania
- Rozlišovať vyjadrenie pojmu pamäť vo význame hardvér a vo význame priestor / objem na uloženie informácií
- Poznať spoločné črty a odlišnosti rôznych druhov pamätí (pamäťových zariadení) operačná pamäť (RAM), pamäť na disku (HD, SSD), pamäť na externých prenosných zariadeniach (USB kľúče pamäťové karty), sieťových úložiskách (v lokálnej / podnikovej / domácej sieti, na Internete)
- Rozumieť skratkám RAM, ROM, RWM a vedieť vysvetliť ich podstatu
- Poznať merné jednotky na meranie veľkosti pamäte, vedieť prevody medzi nimi
- Mať predstavu a vedieť porovnať veľkosti pamäte potrebné pre fungovanie súčastí počítača v súčasnosti, ale aj v minulosti a blízkej budúcnosti (operačná pamäť, diskové jednotky, externé pamäte, sieťové úložiská)

Doplňujúce učivo

• Vedieť charakterizovať Mooreov "zákon" (zákonitosť) pri vývoji procesorov

**1.2.3 Rozlišovať hlavné typy zabudovaných a externých zariadení ako sú tlačiareň, obrazovka, skener, klávesnica, myš, dotykový ovládač (trackpad), webová kamera, reproduktor, mikrofón, dokovacie zariadenie.**

#### **1.2.4 Rozlišovať najčastejšie vstupné / výstupné porty ako sú USB, HDMI.**

- Rozlišovať vstupné, výstupné a vstupno-výstupné zariadenia a vedieť uviesť ich príklady
- Poznať úlohu portov pri pripájaní vstupných, výstupných a vstupno-výstupných zariadení
- Rozlišovať port ako fyzické rozhranie (napr. USB, HDMI) a port ako identifikátor pripojenia ku konkrétnej službe (napr. v súvislosti s IP adresou)
- Rozlišovať rôzne druhy portov (vrátane vybraných historických napr. PS/2, LPT1, VGA, BNC) a im zodpovedajúcich tvarov konektorov
- Rozlišovať účel jednotlivých typov portov a vedieť uviesť zariadenia, ktoré je / nie je možné prostredníctvom nich pripojiť
- Poznať a prakticky rozlišovať rôzne druhy konektorov zodpovedajúcich rôznym / rovnakým portom, vrátane ich (aktuálnych) verzií
- Vedieť, na čo sa využívajú konektorovacie (krimplovacie) kliešte

# *1.3. Softvér a licencie*

# **1.3.1 Dokázať vymedziť pojem softvér a rozlišovať medzi hlavnými druhmi softvéru ako napr. operačný systém, aplikácie. Vedieť, že softvér môže byť nainštalovaný lokálne alebo prístupný online.**

- Dokázať diskutovať o pojmoch softvér, programové vybavenie, počítačový program, služby, dokumentácia k softvéru a ich vzájomných vzťahoch
- Chápať nehmotnú povahu softvéru a vzťah pojmov softvér, hardvér, IKT
- Vedieť vysvetliť pojmy zdrojový kód, strojový kód
- Vedieť diskutovať o vzťahu softvéru, pojmových znakoch diela a ochrane softvéru ako diela podľa autorského zákona
- Rozumieť pojmom vývoj softvéru, programovanie, (životný cyklus vývoja softvéru)
- Rozlišovať systémový a aplikačný softvér ako hlavné kategórie softvéru
- Vedieť vysvetliť základné pojmy súvisiace so softvérom ako sú BIOS, operačný systém, ovládač zariadení (driver), používateľská aplikácia
- Rozumieť rozdielu medzi poskytovaním softvéru vo forme licencie a vo forme služby

### Doplňujúce učivo

- Vedieť charakterizovať a odlíšiť štruktúrovaný a objektovo orientovaný prístup k programovaniu
- Poznať pojem dohoda o úrovni služieb (SLA Service Level Agreement)
- Poznať pojmy softvér ako služba (SaaS Software As A Service), platforma ako služba (PaaS Platform As A Service), infraštruktúra ako služba (IaaS – Infrastructure As A Service) a dokázať uviesť ich praktické príklady

# **1.3.2 Definovať pojem operačný systém a rozlišovať niektoré všeobecne známe operačné systémy počítačov a zariadení.**

- Chápať, čo sa rozumie pod zdrojmi počítača a čo znamená riadenie prístupu k zdrojom, čo je priorita
- Poznať úlohu jednotlivých súčastí počítača pri behu programu (procesor, operačná pamäť, externé pamäte)
- Vedieť vysvetliť, na čo je v počítači potrebný operačný systém
- Dokázať uviesť príklady rôznych (aj netypických) zariadení v bežnom živote, fungovanie ktorých je založené na prítomnosti softvéru v nich
- Vedieť uviesť príklady rôznych (rodín, skupín) operačných systémov, vrátane ich verzií, vývojových etáp, odnoží (Windows, Unix, Linux, MacOS, IOS, Android)
- Dokázať charakterizovať a rozlíšiť základné vlastnosti operačných systémov pre stolové počítače (desktop),, pre mobilné zariadenia, pre servery a vložených/integrovaných (embedded) operačných systémov
- Dokázať charakterizovať vzťah operačného systému, používateľských aplikácií a ovládačov zariadení (driverov)
- Rozumieť pojmu program ako súbor príkazov (inštrukcií)
- Chápať, čo sa rozumie pod riadením behu programu, správa pamäte
- Vedieť, čo je textové a grafické používateľské rozhranie, konzola, príkazový riadok
- Rozlišovať spôsoby ovládania rôznych operačných systémov a na nich bežiacich aplikácií klávesnicou, myšou, dotykom, gestami, hlasom, prípadne špecifickými zariadeniami (napr. pri hrách), ich vzájomnú zameniteľnosť resp. dopĺňanie sa
- Rozumieť, čo sú klávesové skratky, poznať príklady a spôsob používania najčastejších klávesových skratiek
- Rozumieť možnostiam a spôsobom použitia myši na ovládanie počítača, úlohu základných prípadne rozširujúcich tlačidiel / ovládacích prvkov myši a spôsobu ich stlačenia / použitia, kolieska myši, vrátane možnosti použitia kombinácie myši s klávesnicou
- Rozumieť a rozlišovať možnosti a spôsoby ovládania počítača dotykom dĺžka stlačenia, sila stlačenia, pohyb a spôsob pohybu jedného alebo viacerých prstov
- Vedieť, čo sú a na čo slúžia programovacie jazyky, čo sú podmienené inštrukcie, cykly
- Rozumieť pojmom jednoúlohový, jednoužívateľský, viacúlohový, viacužívateľský operačný systém
- Rozumieť pojmu swapovanie
- Rozumieť pojmu virtualizácia, rozlišovať rôzne typy virtualizácie (napr. serverov, pracovných staníc)
- Vedieť čo je hypervízor (hypervisor) a poznať jeho základné funkcie

# **1.3.3 Rozlišovať príklady bežných aplikácií, ktorými sú: aplikácie na zvyšovanie produktivity kancelárskych prác, aplikácie na komunikáciu, aplikácie sociálnych sietí, aplikácie pre mediálne využitie, pre dizajn, mobilné aplikácie.**

- Vedieť vysvetliť vzťah pojmov hardvér, operačný systém, ovládač, ich vzťah a úlohu pri behu a využívaní aplikácií
- Rozumieť pojmom súvisiacim so životným cyklom vývoja softvéru analýza, vývoj, ladenie, testovanie, nasadenie, zlepšovanie aplikácie, alfa verzia, beta verzia
- Rozumieť, čo znamená prenositeľnosť aplikácií medzi rôznymi počítačmi, operačnými systémami (rôznych verzií, rôznych platforiem)
- Rozlišovať softvérové aplikácie podľa rôznych hľadísk podľa cieľovej skupiny (napr. individuálne, podnikové), podľa odvetvia resp. sektoru hospodárstva, podľa údajov, s ktorými predovšetkým pracujú (napr. text, tabuľky, databázy, grafika, elektronická pošta. ekonomické dáta), vyhľadávacie nástroje, komunikačné nástroje (napr. elektronická pošta, chat, okamžitá výmena správ (instant messaging), telefonovanie, videokonferencia, sociálne siete) a pod. a vedieť uviesť konkrétne príklady takýchto aplikácií
- Vedieť popísať výhody a nevýhody rôznych technologických platforiem (stolové počítače, tablety, smartfóny) pri využívaní rôznych aplikácií
- Vedieť dokumentovať na príkladoch, ako môžu rôzne aplikácie prispievať k zvýšeniu produktivity kancelárskych prác

### **1.3.4 Rozumieť pojmu licenčná dohoda s koncovým používateľom (EULA – End User Licence Agreement). Chápať, že softvér je možné používať, len ak je uzatvorená licenčná dohoda.**

- Chápať pojem diela z pohľadu autorskoprávnej ochrany a pojmové znaky diela.
- Poznať špecifiká duševného vlastníctva vo vzťahu k zverejneniu a šíreniu (nemožnosť zamedziť nekontrolované šírenie po prvom zverejnení).
- Vedieť, že počítačový program je definovaný v autorskom zákone.
- Rozlišovať osobnostné a majetkové práva k autorskému dielu.
- Rozumieť nehmotnej povahe softvéru.
- Dokázať diskutovať o pojmoch počítačový program, softvér, programové vybavenie; vedieť, že tieto pojmy sa vyskytujú v rôznej podobe v mnohých právnych predpisoch.
- Chápať súvislosti, prečo sa nekupuje softvér, ale iba právo na jeho používanie (licencia).
- Chápať, že licenčná zmluva (autorskoprávna licencia) predstavuje základný nástroj disponovania s právami k autorskému dielu.
- Rozlišovať vzťah počítačových programov a patentov.

# **1.3.5 Mať prehľad o rôznych typoch softvérových licencií, napr. súkromná (vlastná, proprietary), open source, skúšobná (trial version), shareware, freeware.**

- Poznať legislatívne rámce upravujúce postavenie softvéru a databáz v celosvetovom, európskom a domácom kontexte (napr. Parížsky dohovor – 1883; Bernský dohovor – 1886; dohoda TRIPS – 1994; zmluva WIPO – 1996; dohovor o počítačovej kriminalite – 2001; autorský zákon – 618/2003 Z. z. v znení neskorších predpisov)
- Rozumieť vzájomnému vzťahu pojmov dielo a počítačový program, vrátane foriem vyjadrenia
- Uvedomovať si, že najpodstatnejšia zložka softvéru, t. j. myšlienky, princípy a algoritmy, na ktorých je softvér postavený, je v zmysle autorského zákona bez akejkoľvek ochrany
- Rozumieť aspektom ochrany počítačových programov v zmysle Obchodného zákonníka (napr. klamlivá reklama, klamlivé označenie, parazitovanie na povesti, nebezpečenstvo zámeny)
- Rozumieť súvislostiam trestnoprávnej ochrany počítačových programov (napr. poškodenie a zneužitie záznamu na nosiči informácií, neoprávnené obohatenie, porušovanie priemyselných práv, porušovanie autorských práv, poškodzovanie cudzích práv)
- Poznať základné náležitosti licenčných zmlúv / autorskoprávnych licencií (napr. výhradnosť / nevýhradnosť, úprava oprávnení nadobúdateľa licencie zasahovať do autorských diel, meniť ich, rozvíjať alebo spájať s inými autorskými dielami, vyhotovenie rozmnoženín)
- Rozumieť problematike použitia voľného diela, použitia diela na základe bezúplatných zákonných licencií
- Vedieť charakterizovať rôzne formy softvérových licencií (open source, trial, shareware, freeware)
- Poznať súvislosti právnej ochrany databáz z pohľadu autorského zákona (databáza ako autorské dielo, ochrana databázy osobitným právom jej zhotoviteľa)

# *1.4 Zapnutie / spustenie počítača, vypnutie*

# **1.4.1 Zapnúť (spustiť) počítač, bezpečne sa prihlásiť s využitím používateľského mena a hesla.**

- Poznať a rozlišovať pojmy autentizácia a autorizácia
- Poznať a vedieť použiť alternatívne spôsoby prihlásenia o overenia identity (napr. odtlačok prsta, kreslenie tvarov, identifikačné predmety) na rôznych zariadeniach (notebook, tablet, smartfón)

#### **1.4.2 Odhlásiť sa, vypnúť, reštartovať počítač s využitím príslušných postupov.**

Poznať a vedieť využiť alternatívne spôsoby odhlásenia a vypnutia počítača (napr. bez využitia myši)

# **2. Pracovná plocha, ikony, nastavenia**

# *2.1 Pracovná plocha a ikony*

# **2.1.1 Vedieť opísať účel pracovnej plochy počítača a panela úloh.**

# **2.1.2 Rozlišovať obvyklé ikony reprezentujúce napríklad súbory, priečinky, aplikácie, tlačiarne, pamäťové jednotky, odkazy (aliasy), kôš (bin/ wastebasket/ trash).**

- Vedieť využiť pravé tlačidlo myši ako pomôcku pri určovaní funkcií ikon
- Vedieť prakticky používať kontextové ponuky na rôznych miestach pracovnej plochy a pri rôznych aplikáciách

### **2.1.3 Vyberať a premiestňovať ikony.**

#### **2.1.4 Vytvoriť, premenovať, premiestniť, odstrániť odkaz (alias).**

# *2.2 Pracovať s oknami*

**2.2.1 Rozlišovať jednotlivé prvky (časti) okna – pás s nadpisom (title bar), panel alebo pás s ponukami (menu bar), panel alebo pánel s nástrojmi (tool bar), pás s nástrojmi (ribbon), stavový riadok (status bar), posuvník (scroll bar).**

**2.2.2 Otvoriť okno, zbaliť okno na lištu (collapse), rozbaliť okno z lišty do pôvodného stavu (expand), zmenšiť okno z celej obrazovky na prednastavenú veľkosť (restore down), zväčšiť (okno) na celú obrazovku, zmeniť veľkosť okna, premiestniť okno, zatvoriť okno.**

#### **2.2.3 Prepínať sa medzi otvorenými oknami.**

### **2.3 Nástroje a nastavenia**

#### **2.3.1 Používať dostupné funkcie pomocníka**

### **2.3.2 Zistiť základné informácie o počítači: názov, číslo verzie a typ operačného systému, veľkosť nainštalovanej pamäte RAM.**

- Vedieť zistiť systémové informácie pre rôzne typy a verzie operačných systémov (Linux, Windows, Android, MacOS / OS X, iOS) a pre rôzne hardvérové konfigurácie zariadení (PC, notebook, konvertibilné zariadenia, tablet, smartfón).
- Rozumieť zisteným informáciám a vedieť vyhodnotiť ich potrebu ( hodnoty) v súvislosti s požadovanými úlohami a účelom, na ktorý má zariadenie slúžiť.

### **2.3.3 Meniť nastavenia na pracovnej ploche: dátum a čas, nastavenia diskovej jednotky, pozadie pracovnej plochy, rozlíšenie.**

 Vedieť meniť nastavenia (napr. pozadie obrazovky / displeja, jas, automatické otáčanie, vlastnosti panela nástrojov / oznámení, štýl / typ / veľkosť písma a pod.) na rôznych typoch zariadení a operačných systémov (PC, notebook, konvertibilné zariadenia, tablet, smartfón).

#### **2.3.4 Meniť, pridávať a odstraňovať jazykové nastavenia klávesnice. Meniť predvolený jazyk.**

#### **2.3.5 Ukončiť aplikáciu, ktorá neodpovedá.**

#### **2.3.6 Nainštalovať, odinštalovať aplikáciu.**

- Vedieť nainštalovať / odinštalovať aplikácie na rôznych typoch zariadení (PC, notebook, konvertibilné zariadenia, tablet, smartfón) a na rôznych operačných systémoch.
- Vedieť používať rôzne spôsoby úhrady za platené aplikácie (vrátane online úhrad) pre rôzne zariadenia (PC, tablety, smartfóny).
- Rozumieť rôznym spôsobom platieb, ich výhodám, nevýhodám a s nimi spojeným rizikám (prevod na účet, internetbanking, PayPal, kreditná karta) a vedieť ich prakticky uskutočniť.
- Poznať oficiálne zdroje aplikácií pre rôzne zariadenia (napr. pre tablety, smartfóny).

Byť si vedomý rizík súvisiacich s inštaláciou rôznych aplikácií z rôznych zdrojov.

# **2.3.7 Pripojiť k počítaču zariadenie (USB kľúč / USB flash pamäť, digitálny fotoaparát, prehrávač médií). Odpojiť zariadenie s využitím zodpovedajúceho postupu.**

- Rozumieť pojmom adresár / priečinok / zložka (folder, directory), súbor (file).
- Rozumieť pojmu cesta k súboru, poznať jej štruktúru vrátane účelu jednotlivých znakov (: / . \) a ďalších súčastí cesty (pamäťové jednotky, priečinky, podpriečinky, prípony / koncovky súborov).
- Rozumieť účelu prípon / koncoviek súborov a ich vzťahu k aplikáciám, poznať najčastejšie používané prípony / koncovky a dokázať podľa nich určiť typy súborov a im zodpovedajúce príklady aplikácií, ktoré ich dokážu otvoriť a používať.
- Poznať pojmy znakové sady, kódy (napr. ASCII, EBCDIC, UNICODE) a ich vzťah k používaniu diakritiky vrátane historických súvislostí a s nimi súvisiacich niektorých obmedzení.
- Poznať a rozlišovať rôzne druhy pamäťových jednotiek podľa ich fyzického vzhľadu, typu a rôznych verzií konektorov, rýchlosti čítania / zápisu, typickej veľkosti, objemu ukladaných dát (pevný disk, SSD, USB, rôzne typy pamäťových kariet, CD / DVD / Blu-ray).
- Poznať zásady a vedieť aplikovať postupy pripojenia a odpojenia rôznych pamäťových jednotiek, poznať riziká spojené s nedodržaním správnych postupov.

### **2.3.8 Zachytiť celú obrazovku, zachytiť aktívne okno.**

● PrintScreen a Alt+PrintScreen

# **3. Výstupy**

### *3.1 Práca s textom*

#### **3.1.1 Otvoriť, zavrieť aplikáciu na spracovanie textu. Otvoriť a zavrieť súbory.**

#### **3.1.2 Napísať/ vložiť text do dokumentu.**

**3.1.3 Kopírovať, premiestniť text v rámci dokumentu, medzi otvorenými dokumentmi. Vložiť zachytenú obrazovku do dokumentu.**

**3.1.4 Uložiť dokument, priradiť názov dokumentu pri uložení.**

# *3.2 Tlač*

#### **3.2.1 Nainštalovať, odinštalovať tlačiareň, vytlačiť testovaciu stranu.**

#### **3.2.2 Nastaviť predvolenú tlačiareň zo zoznamu nainštalovaných tlačiarní.**

#### **3.2.3 Vytlačiť dokument z aplikácie na spracovanie textu.**

#### **3.2.4 Prezerať, pozastaviť, obnoviť, zrušiť tlačovú úlohu.**

- Rozlišovať rôzne typy tlačiarní podľa typového označenia, spôsobu tlače (laserová, atramentová, vosková, mechanická), multifunkčné zariadenia.
- Rozlišovať a vedieť overiť funkčnosť pripojenia na rôznych úrovniach káblové / bezdrôtové, USB / RJ45, WiFi / Bluetooth / NFC.
- Vedieť nastaviť rôzne vlastnosti a parametre tlače pri rôznych aplikáciách (napr. okraje, orientácia, tlač vybraných strán, formát papiera, kvalita tlače a pod.)
- Vedieť priradiť (rozlíšiť) konkrétnu tlačiareň medzi zoznamom tlačiarní inštalovaných v počítači vrátane odlíšenia viacerých portov rovnakej tlačiarne.
- Zvládať bežné úlohy spojené s obsluhou tlačiarne, napr. správne založenie papiera (do správneho zásobníka, správna orientácia, manuálne založenie pri obojstrannej tlači), obsluha displeja (porozumenie položkám menu a hláseniam), výmena tonera, bežné čistenie.
- Vedieť identifikovať funkčnosť / nefunkčnosť tlačiarne, na ktorú bola odoslaná tlačová úloha a dokázať odstrániť bežné závady (odpojený kábel, výmena tonera, doplnenie papiera, zaseknutý papier, oznámenia na displeji, chybové hlásenia v počítači).
- Vedieť identifikovať konkrétnu tlačovú úlohu v zozname tlačových úloh a nakladať s ňou (pozastaviť, zrušiť) v počítači resp. priamo na tlačiarni.
- Vedieť používať možnosť tlače do súboru.

 Dokázať tlačiť z rôznych zariadení (tabletov, smartfónov, USB kľúčov) pokiaľ je takáto tlač podporovaná a vedieť identifikovať, či je podporovaná.

# **4. Správa súborov**

# *4.1 Základy práce so súbormi a priečinkami*

**4.1.1 Rozumieť, ako sú v operačnom systéme hierarchicky usporiadané pamäťové jednotky, priečinky a súbory. Vedieť sa pohybovať medzi pamäťovými jednotkami, priečinkami, podpriečinkami, súbormi.**

**4.1.2 Zobraziť vlastnosti súborov a priečinkov ako: názov, veľkosť, umiestnenie.**

# **4.1.3 Meniť spôsob zobrazenia súborov a priečinkov na: dlaždice, ikony, zoznam, podrobnosti.**

**4.1.4 Rozlišovať všeobecne známe typy súborov ako sú: textové súbory,súbory s výpočtovými tabuľkami, súbory s prezentáciami, prenositeľné súbory typu .pdf, obrazové súbory, zvukové súbory, video súbory, komprimované súbory, spustiteľné súbory.**

Vedieť zapnúť zobrazenie prípony súborov.

# **4.1.5 Otvoriť súbor, priečinok, pamäťovú jednotku.**

 Vedieť zosúladiť zobrazovanie aktuálnej pozície (priečinku) v navigačnej table (strome) s aktuálne otvoreným priečinkom v okne priečinkov (potrebné v niektorých správcoch súborov)

# **4.1.6 Poznať správne zásady pomenovania súborov a priečinkov ako: používať zmysluplné názvy súborov a priečinkov s cieľom uľahčiť ich vyhľadávanie a spôsob organizácie.**

- Vedieť, čo je správca súborov / súborový manažér , poznať jeho účel, ponúkané funkcie a dokázať ich používať.
- Rozumieť pojmom adresár / priečinok / zložka (folder, directory), súbor (file).
- Rozumieť pojmu cesta k súboru, poznať jej štruktúru vrátane účelu jednotlivých znakov (: / . \) a ďalších súčastí cesty (pamäťové jednotky, priečinky, podpriečinky, prípony / koncovky súborov).
- Rozumieť účelu prípon / koncoviek súborov a ich vzťahu k aplikáciám, poznať najčastejšie používané prípony / koncovky a dokázať podľa nich určiť typy súborov a im zodpovedajúce príklady aplikácií, ktoré ich dokážu otvoriť a používať.
- Rozumieť pojmu adresárová štruktúra, vedieť navrhnúť logickú adresárovú štruktúru na stanovený účel.
- Poznať niektoré limity a riziká pri pomenúvaní súborov (dĺžka názvu, veľké / malé písmená, používanie / nepoužívanie diakritiky)
- Poznať nepovolené znaky v názvoch súborov a poznať súvislosti, na základe ktorých nie je ich používanie povolené.

# **4.1.7 Vytvoriť priečinok.**

### **4.1.8 Premenovať súbor, priečinok.**

# **4.1.9 Vyhľadávať súbory na základe ich vlastností: – podľa celého názvu súboru alebo časti názvu s využitím zástupných znakov (wildcards), podľa obsahu, podľa dátumu poslednej zmeny.**

### **4.1.10 Zobraziť zoznam naposledy použitých súborov.**

# *4.2 Usporiadanie priečinkov a súborov*

**4.2.1 Vybrať jednotlivé, susediace alebo nesusediace súbory a priečinky.**

**4.2.2 Usporiadať súbory vo vzostupnom (stúpajúcom), zostupnom (klesajúcom) poradí podľa názvu, veľkosti, typu, dátumu poslednej zmeny.**

#### **4.2.3 Kopírovať a premiestňovať súbory a podpriečinky medzi priečinkami a pamäťovými jednotkami.**

**4.2.4 Odstraňovať súbory a priečinky do koša (bin/ wastebasket/ trash) a obnovovať ich z koša na pôvodné miesto.**

#### **4.2.5 Vyprázdňovať kôš (bin/ wastebasket/ trash).**

# *4.3 Uchovávanie a kompresia údajov*

### **4.3.1 Rozlišovať najdôležitejšie druhy pamäťových médií ako sú: interné a externé pevné disky, sieťové disky, CD, DVD, Blu-ray disky, USB kľúče (USB flash pamäte), pamäťové karty, online úložiská.**

 Poznať a rozlišovať rôzne druhy pamäťových jednotiek podľa ich fyzického vzhľadu, typu a rôznych verzií konektorov, rýchlosti čítania / zápisu, typickej veľkosti, objemu ukladaných dát (pevný disk, SSD, USB, rôzne typy pamäťových kariet, CD / DVD / Blu-ray).

- Poznať zásady a vedieť aplikovať postupy pripojenia a odpojenia rôznych pamäťových jednotiek, poznať riziká spojené s nedodržaním správnych postupov.
- Rozlišovať rôzne súborové / sieťové systémy používané na uloženie dát (napr. FAT, FAT32, NTFS, HFS Plus, ), poznať ich úlohu pri uložení, organizácii údajov, prístupe a manipulácii s údajmi a ich vyhľadávaní, vedieť ich priradiť ku konkrétnym operačným systémom.
- Rozumieť pojmu defragmentácia, poznať jej účel a vedieť ju spustiť v prostredí konkrétnych operačných systémov.

 Poznať pojem mounting, poznať pojem bootovanie, chápať proces bootovania a jeho vzťah k dostupnosti / sprístupneniu súborového systému.

# **4.3.2 Vedieť identifikovať veľkosť súboru, priečinka, rozlišovať merné jednotky pamäťovej kapacity ako sú kB, MB, GB, TB.**

- Rozumieť pojmu číselná sústava, poznať príklady číselných sústav (desiatková, osmičková, dvojková, šestnástková), počty a označenie znakov v nich
- Poznať predpony pre násobky jednotiek (kilo, mega, giga, tera, peta, exa, zetta, yotta)
- Vedieť vysvetliť súvislosť medzi počtom znakov / bitov / bajtov a objemom pamäte
- Poznať typické veľkosti pamäťovej kapacity na rôznych pamäťových jednotkách (operačná pamäť rôznych zariadení, disketa, CD, DVD, Blu-ray, pamäťové karty, USB flash) a trendy ich vývoja.
- Rozumieť parametrom pamäťových objemov pri rôznych zariadeniach predávaných v obchodoch.

### Doplňujúce učivo

- Poznať pojem základ číselnej sústavy, mantisa, exponent.
- Vedieť prevádzať hodnoty medzi jednotlivými číselnými sústavami.

# **4.3.3 Vedieť stanoviť veľkosť dostupnej pamäte na pamäťovom zariadení.**

#### **4.3.4 Chápať význam a cieľ kompresie súborov a priečinkov.**

- Vedieť charakterizovať stratovú a bezstratovú kompresiu.
- Rozumieť vzťahu kompresie a časovej náročnosti.
- Poznať vzťah kvality a stupňa kompresie / kompresného pomeru.
- Poznať typické formáty pri kompresii obrazových súborov (dát), zvukových videosúborov, videosúborov, rozlišovať medzi nimi stratové a bezstratové formáty.
- Vedieť uviesť príklady aplikácií na kompresiu súborov a priečinkov.

#### **4.3.5 Komprimovať súbory a priečinky.**

#### **4.3.6 Extrahovať (rozbaliť) komprimované súbory a priečinky na určené miesto na pamäťovom zariadení.**

# **5. Siete**

# *5.1 Základné pojmy počítačových sietí*

# **5.1.1 Vymedziť pojem počítačová sieť. Opísať určenie počítačovej siete – zdieľanie údajov a zariadení a bezpečný prístup k nim.**

Orientovať sa v terminológii a vedieť vysvetliť základné pojmy počítačových sietí.

- Chápať pojmy klient, server, peer-to-peer, zdieľanie a jeho rôzne formy (napr. zdieľanie súborov, tlačiarní, aplikácií) paket, sieťové prvky a ich charakteristika (napr. repeater / opakovač, hub / rozbočovač, switch / prepínač, bridge / most, router / smerovač, sieťová karta, prenosové médium, gateway / brána, wireles access point / bezdrôtový prístupový bod), protokoly a ich príslušnosť k vrstvám sieťových modelov, (vrátane vysvetlenia na príkladoch ako IPv4, IPv6, ftp, Telnet, http, POP3 a i.), podsieť, maska podsiete, port a ďalšie
- Poznať najčastejšie skratky súvisiace s počítačovými sieťami (napr. TCP, IP, MAC, DNS, OSI, DHCP, RFC a i.) a vedieť ich vysvetliť

 sieťový model (vrátane vysvetlenia na príkladoch ako ISO/OSI, TCP/IP), hostiteľ, sieťová adresa (vrátane vysvetlenia na príkladoch ako MAC, IP, verejné, privátne IP adresy), ethernet, broadcast / všesmerové vysielanie, kolízia,

#### **5.1.2 Vymedziť pojem Internet. Rozlišovať najdôležitejšie formy využívania Internetu ako sú: World Wide Web (www), VoIP, E-mail, okamžitá výmena správ (Instant Messaging, IM).**

- Rozumieť, že počítačová sieť, Internet a World Wide Web resp. elektronická pošta nepredstavujú synonymá.
- Poznať a rozlišovať v praxi a bežnom živote používané pojmy počítačová sieť, web, www, E-mail, mail, čet, chat, instant messaging, okamžitá výmena správ, blog, telefonovanie cez Internet, sťahovanie súborov z Internetu (download), ukladanie súborov na Internete (upload) a dokázať uviesť príklady konkrétnych aplikácií, ktoré s nimi pracujú a demonštrovať ich fungovanie, vrátane prihlásenia sa do aplikácie s využitím rôznych foriem autorizácie a autentifikácie (meno, heslo, SMS kód).
- Vedieť uviesť príklady online komunikácie.
- Rozumieť, čo sú to hypertextové odkazy, vedieť ich ukázať prakticky na webových stránkach.
- Chápať pojem protokol (sieťový protokol).
- Chápať, že rôzne aplikácie využívajú pre svoje fungovanie rôzne protokoly (www, E-mail, VoIP, Skype, čet/chat).

# **5.1.3 Vymedziť pojmy intranet, virtuálna privátna sieť (VPN) a poznať najdôležitejšie možnosti ich využitia.**

- Rozumieť pojmu poskytovateľ internetových služieb / Internet Services Provider (ISP).
- Vedieť charakterizovať pojmy verejná sieť a súkromná (privátna sieť).
- Vedieť charakterizovať pojmy fyzický a virtuálny.
- Vedieť charakterizovať pojmy autentizácia, symetrické / asymetrické šifrovanie, identita, prístupové meno, heslo, certifikát, kľúč.
- Rozumieť typickým scenárom využívania VPN (pripojenie vzdialených používateľov, pripojenie obchodných partnerov, pripojenie vzdialených pobočiek).
- Rozlišovať pojmy Internet a intranet, vedieť uviesť ich spoločné charakteristiky a odlišnosti.
- Vedieť uviesť praktické príklady využitia virtuálnych privátnych sietí.

#### Doplňujúce učivo

Rozumieť pojmu tunelovanie a súvisiacim pojmom a skratkám (L2TP, PPTP, L2F, IPSec, SSL / TLS).

### **5.1.4 Rozumieť pojmu prenosová rýchlosť a ako sa meria – bity za sekundu (bps) kilobity za sekundu (kbps), megabity za sekundu (Mbps), gigabity za sekundu (Gbps).**

Poznať pojmy binárny prefix, prefix podľa sústavy SI, priepustnosť, šírka pásma, dátový tok.

- Uvedomovať si rozdiel v ponímaní rýchlosti pohybu (prekonaná vzdialenosť za jednotku času) a rýchlosti prenosu (prenesené množstvo informácií za jednotku času).
- Rozlišovať rôzne jednotky prenosovej rýchlosti a ich vzájomné vzťahy (bity za sekundu, bajty za sekundu a ich násobky).
- Uvedomovať si rozdiel / vzťah prefixov podľa sústavy SI (kbit/s, Mbit/s, Gbit/s) a binárnych prefixov (kibit/s, Mibit/s, Gibit/s) pri meraní prenosovej rýchlosti.
- Uvedomovať si súvislosť stratovej / bezstratovej kompresie, prenosovej rýchlosti a kvality prenášaných audio / video údajov.
- Rozlišovať rôzne úrovne kvality pri prenose audio (telefónna, AM, FM, CD, MP3) a video (VHS, DVD, Blueray, HDTV) v závislosti od prenosovej rýchlosti.

# **5.1.5 Rozumieť pojmom sťahovanie zo siete (download) a ukladanie (nakladanie, odosielanie) na sieť (upload).**

- Vedieť rozlíšiť v ponukách poskytovateľov internetového pripojenia rýchlosť sťahovania (download) a odosielania/nakladania (upload).
- Poznať vývoj rýchlostí uploadu a downloadu v súvislosti s rozvojom Internetu (napr. sociálne siete, internetové úložiská), vývojom spôsobov komunikácie (napr. E-mail, čet, videohovory).
- Poznať bezpečnostné riziká súvisiace so sťahovaním súborov z Internetu, vedieť na ne reagovať / eliminovať ich / vyhnúť sa im.
- Rozumieť pojmu Fair Use Policy (FUP).
- Vedieť, čo sú ako fungujú peer-to-peer / torrentové siete, poznať ich pozitívne stránky aj negatívne charakteristiky.

# *5.2 Prístup do siete*

# **5.2.1 Rozlišovať spôsoby pripojenia do Internetu ako sú telefónna linka, mobilný telefón, káblové pripojenie, WiFi, Wi-max, satelitné pripojenie.**

 Poznať pojmy a zariadenia podľa jednotlivých spôsobov pripojenia do Internetu (napr. ISP / poskytovateľ internetových služieb, modem, modulácia, DSL / ADSL, hotspot, geostacionárna dráha / družica, SIM karta, GSM, širokopásmové mobilné pripojenie, 3G, 4G, LTE, licencované / nelicencované pásma, rozptyl / lom / pohlcovanie signálu, frekvencia, amplitúda, vlnová dĺžka, polarizácia, všesmerová anténa, SSID, štandardy radu 802.11, bluetooth).

Doplňujúce učivo

 singlemódové – jednovidové / multimódové – mnohovidové optické vlákno, vlnová dĺžka, index lomu, úplný odraz, NMT,

### **5.2.2 Rozumieť pojmu poskytovateľ internetových služieb (Internet Service Provider, ISP). Chápať najdôležitejšie prístupy pri rozhodovaní sa o spôsobe pripojenia, ako sú: rýchlosť ukladania na sieť (upload), rýchlosť sťahovania (download), obmedzenia rozsahu (kvóta), náklady.**

# **5.2.3 Rozlišovať stavy bezdrôtovej siete – zabezpečená / chránená heslom, nezabezpečená.**

# **5.2.4 Vedieť sa pripojiť k bezdrôtovej sieti.**

# **6. Bezpečnosť a ochrana zdravia**

# *6.1 Ochrana údajov a zariadení*

# **6.1.1 Chápať zásady politiky výberu vhodných hesiel, akými sú: zodpovedajúca dĺžka hesla, striedanie rôznych znakov, neprezrádzanie hesla, pravidelná zmena hesla.**

- Poznať, rozlišovať a vedieť charakterizovať pojmy autentizácia a autorizácia.
- Poznať rôzne druhy autorizačných prvkov / predmetov (napr. grid karta, čipová karta, tokeny, kalkulátory, SMS kód, biometrické charakteristiky) a vedieť charakterizovať spôsob ich použitia (na rôznych zariadeniach), ich prednosti a nedostatky
- Vedieť, čo je dvojfaktorová autentizácia a vedieť charakterizovať jej význam.
- Poznať účel jednorazového hesla.
- Poznať nevýhody / nedostatky použitia niektorých znakov v hesle (napr. znaky s diakritikou, y, z).
- Poznať pojem Single Sign–On (SSO).

#### **6.1.2 Chápať pojem firewall a vedieť vymedziť jeho účel.**

- Poznať hardvérovú a softvérovú stránku firewallu.
- Poznať pojmy hacking / hacker, škodlivý softvér / malvér.
- Rozlišovať pojmy firewall a antivírusový / antimalvérový softvér, vedieť popísať ich charakteristické znaky.
- Poznať súvislosti a možné dôsledky pri použití viacerých firewallov na tom istom počítači.
- Poznať účel portu, vedieť charakterizovať vzťah portov a aplikácií / systémových služieb (blokovanie / povolenie).
- Poznať pojmy zdrojová a cieľová adresa a ich vzťah k firewallu.
- Poznať vzťah pojmov brána a firewall.

#### Doplňujúce učivo

- Poznať vzťah pojmov sieťová politika a firewall.
- Poznať vzťah pojmov proxy a firewall.

#### **6.1.3 Chápať účel pravidelného zálohovania údajov a ich uloženia vo vzdialenej lokalite.**

- Poznať vzťah pojmov zálohovanie, kopírovanie, archivácia.
- Poznať pojem záložná kópia (záloha) / backup.
- Rozlišovať a vedieť charakterizovať ručné (manuálne) a automatické zálohovanie.
- Poznať vzťah zálohovania a obnovy údajov, poznať pojem disaster recovery.
- Vedieť charakterizovať hardvérové, softvérové, organizačné aspekty zálohovania a obnovy.
- Rozlišovať rôzne druhy záloh, napr. záloha súborov, záloha obrazu operačného systému.
- Poznať pojem verziovanie a vedieť ho aplikovať v praxi.
- Poznať úlohu / možnosti cloudu v procese zálohovania.
- Poznať rôzne typy záloh, ako sú úplná, inkrementálna, rozdielová.
- Vedieť, čo predstavujú v súvislosti so zálohovaním atribúty súborov.
- Vedieť charakterizovať rôzne spôsoby / miesta uloženia záloh, ich prednosti, nedostatky, účel.
- Vedieť charakterizovať rôzne druhy zálohovacích médií z hľadiska kapacity, životnosti (dĺžky uchovania dát), ceny a i.

Doplňujúce učivo

 Vedieť charakterizovať pojem rotácia záloh (rotačná schéma), uviesť príklad jej niektorých variantov (napr. Grandfather-Father-Son, Tower of Hanoi), vedieť stanoviť potrebný počet médií.

### **6.1.4 Chápať význam pravidelných aktualizácií rôznych druhov softvéru, akými sú: antivírusový softvér, aplikácie, operačný systém.**

- Rozumieť pojmu životný cyklus vývoja softvéru.
- Chápať úlohu Internetu v procese aktualizácií softvéru.
- Rozlišovať voliteľné a kritické aktualizácie softvéru a ich úlohu v zabezpečení počítačovej bezpečnosti.
- Rozlišovať úrovne verziovania, ich označovanie, poznať pojmy verzia, build.
- Poznať pojmy záplata / patch, edícia / release.
- Rozlišovať pojmy update a upgrade a rôzne prístupy k chápaniu ich odlišnosti (cena, rozsah zmien, označovanie verzií / buildov a pod.).

# *6.2 Škodlivý softvér (malvér)*

### **6.2.1 Rozumieť pojmu malvér. Rozlišovať rôzne druhy malvéru, akými sú: vírus, červ, trójsky kôň, spyware ("špehovací" softvér).**

- Poznať pojmy infiltrácia, škodlivý softvér / malvér.
- Vedieť uviesť základné charakteristiky rozličných druhov malvéru, napr. vírus, červ / worm, trójsky kôň / trojan, hoax, špehovací softvér / spyware, vydieračský softvér / ransomware, adware, nevyžiadaná pošta / spam a i.

#### **6.2.2 Rozumieť, ako môže škodlivý softvér nakaziť počítač alebo zariadenie.**

- Poznať spôsoby / formy šírenia rôznych druhov malvéru.
- Vedieť, čo znamená ochrana súkromia a ako pri nej postupovať.
- Poznať úlohu elektronickej pošty, webových stránok, sociálnych sietí pri šírení malvéru.
- Poznať pojem Internet vecí (Internet of Things, IoT) a s ním súvisiace hrozby.
- Poznať spôsoby ochrany (vrátane preventívnych opatrení) proti rôznym druhom malvéru, ich špecifiká a odlišnosti, a to aj na rôznych zariadeniach.

#### **6.2.3 Vedieť preveriť (skenovať) počítač s využitím antivírusového softvéru.**

# *6.3 Ochrana zdravia a životného prostredia pri IT*

### **6.3.1 Chápať možnosti zlepšenia komfortu a pracovných podmienok pri práci s počítačom alebo zariadením, ako sú: pravidelné prestávky, zodpovedajúce osvetlenie, vhodná poloha držanie tela.**

#### **6.3.2 Rozumieť zásadám šetrenia energiou pri práci s počítačmi a zariadeniami ako sú: vypínanie, nastavenie automatického vypnutia, osvetlenie zozadu, nastavenie režimu spánku.**

- Mať základnú predstavu o spotrebe energie jednotlivých súčastí počítača displej a jeho typy, procesor a jeho frekvencia (vedieť, čo znamená pretaktovanie), pevný disk resp. iné pamäťové famédiá (napr. SSD), grafická karta, chladič a i. a vedieť ako spotrebu ovplyvniť na konkrétnej súčasti.
- Rozumieť, ako môžu rôzne aplikácie ovplyvňovať spotrebu počítača (napr. grafické aplikácie, siete peer-to-peer, ťažba bitcoinov).

#### **6.3.3 Chápať potrebu recyklácie počítačov, zariadení, batérií, tonerov, papiera.**

**6.3.4 Poznať niektoré možnosti zvýšenia dostupnosti práce s počítačom, ako sú: softvér na rozpoznávanie hlasu, softvér na čítanie obrazovky, obrazovková lupa (screen magnifier), klávesnica na obrazovke (on-screen keyboard), vyšší kontrast.**